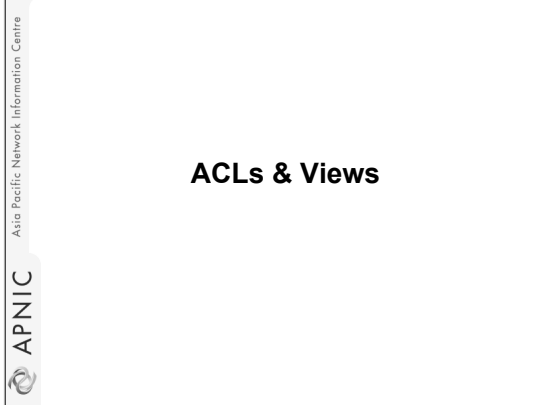

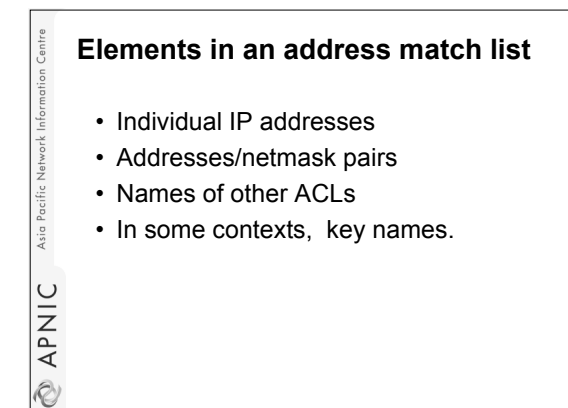

### **Purposes in BIND**

- Restricting queries & zone xfer
- Authorizing dynamic updates
- Selecting interfaces to listen on
- Sorting responses

Asia Pacifi

\*Address match lists are always enclosed in curly braces.

### **Notes on Address Match list**

- Elements must be separated by " ; "
- The list must be terminated with a " ; "
- Elements of the address match list are checked sequentially.
- To negate elements of the address match list prepend them with "!"
- Use *acl* statement to name an address match list.

 $\subseteq$ **APNI** 

• *acl* must be define before it can be used elsewhere.

## **Example: Address match lists** • For network 192.168.0.0 255.255.255.0 { 192.168.0.0/24; } • For network plus loopback { 192.168.0.0/24; 127.0.0.1; }  $\frac{1}{3}$  • Addresses plus key name { 192.168.0.0/24; 127.0.0.1; tequila.apnic.net;}  $\cup$ **APNI** Q)

### **The** *acl* **Statement**

• Syntax: acl <acl name> { address match list>};

• Example:

acl internal { 127.0.0.1; 192.168.0/24; }; acl dynamic-update { key dhcp.apnic.net; };

**APNI** 

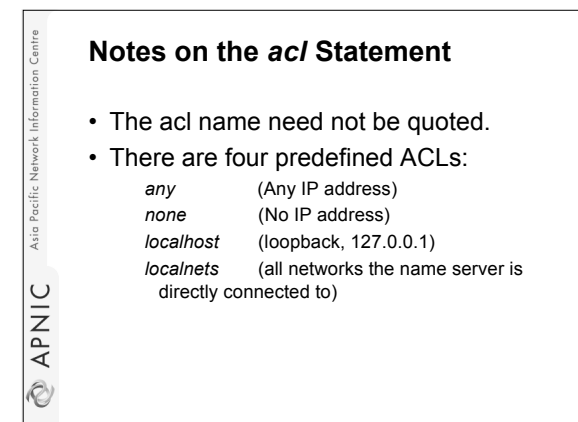

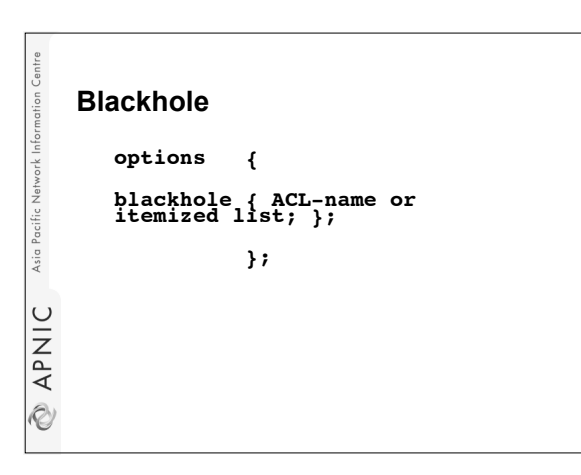

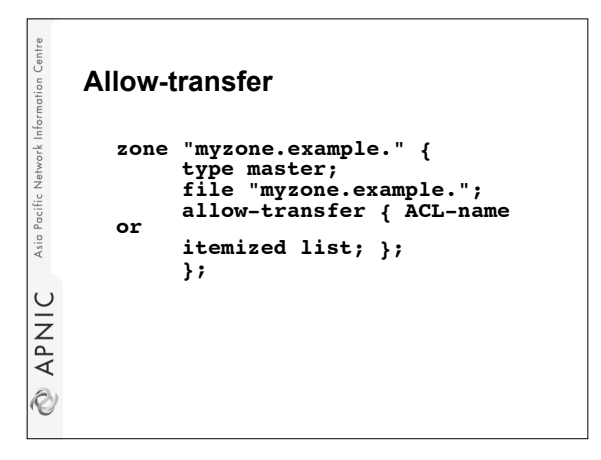

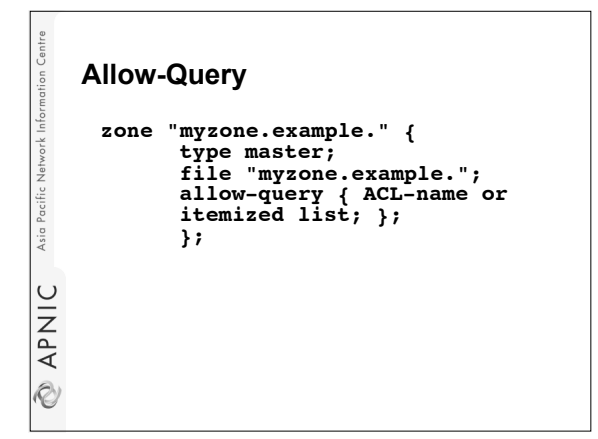

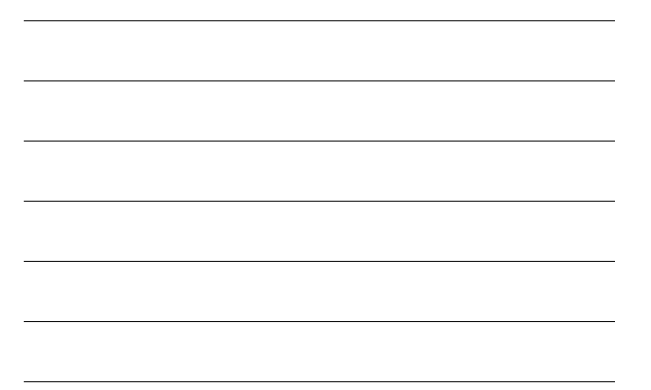

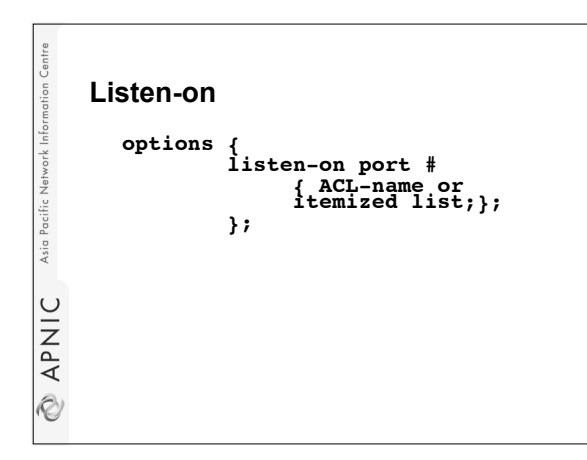

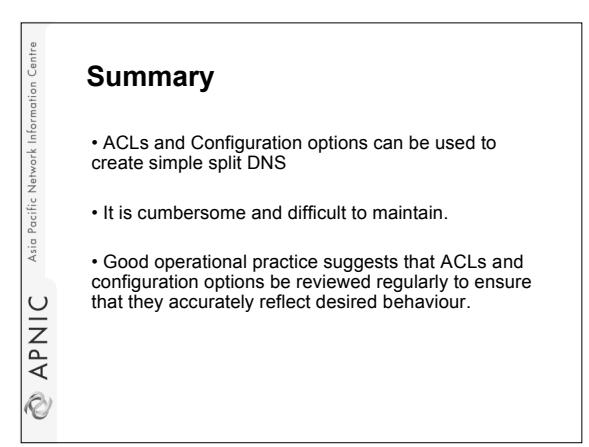

# Asia APNIC **Q**

Asia

APNIC

 $\ddot{\textcirc}$ 

### **Views**

The view statement is a powerful new feature of BIND 9 that lets a name server answer a DNS query differently depending on who is asking. It is particularly useful for implementing split DNS setups without having to run multiple servers.

# **Syntax**

```
• view view_name [class] {
   match-clients {address_match_list } ;
   match-destinations {address_match_list
 } ;
   match-recursive-only yes or no ;
        [ view_option; ...]
       [ zone_statement; ...]
 };
```
#### **Example Config** Inforr • view "internal" { // This should match our internal networks. match-clients { 10.0.0.0/8; }; // Provide recursive service to internal clients only. recursion yes; Asia I // Provide a complete view of the example.com zone // including addresses of internal hosts. zone "example.com" { C<br>
APNIC type master; file "example-internal.db"; }; };

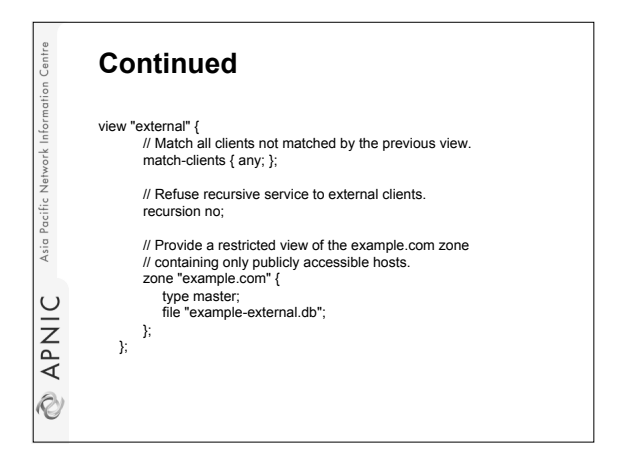

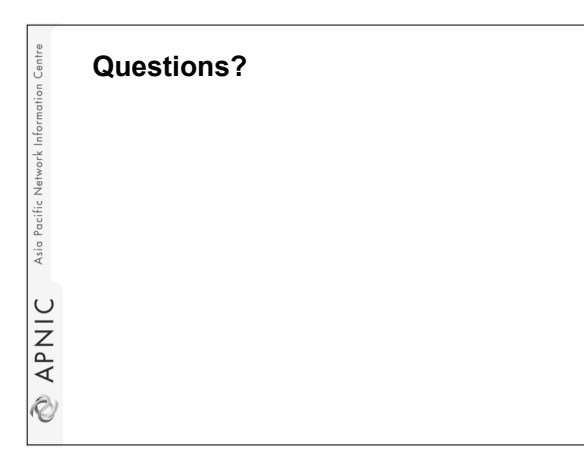